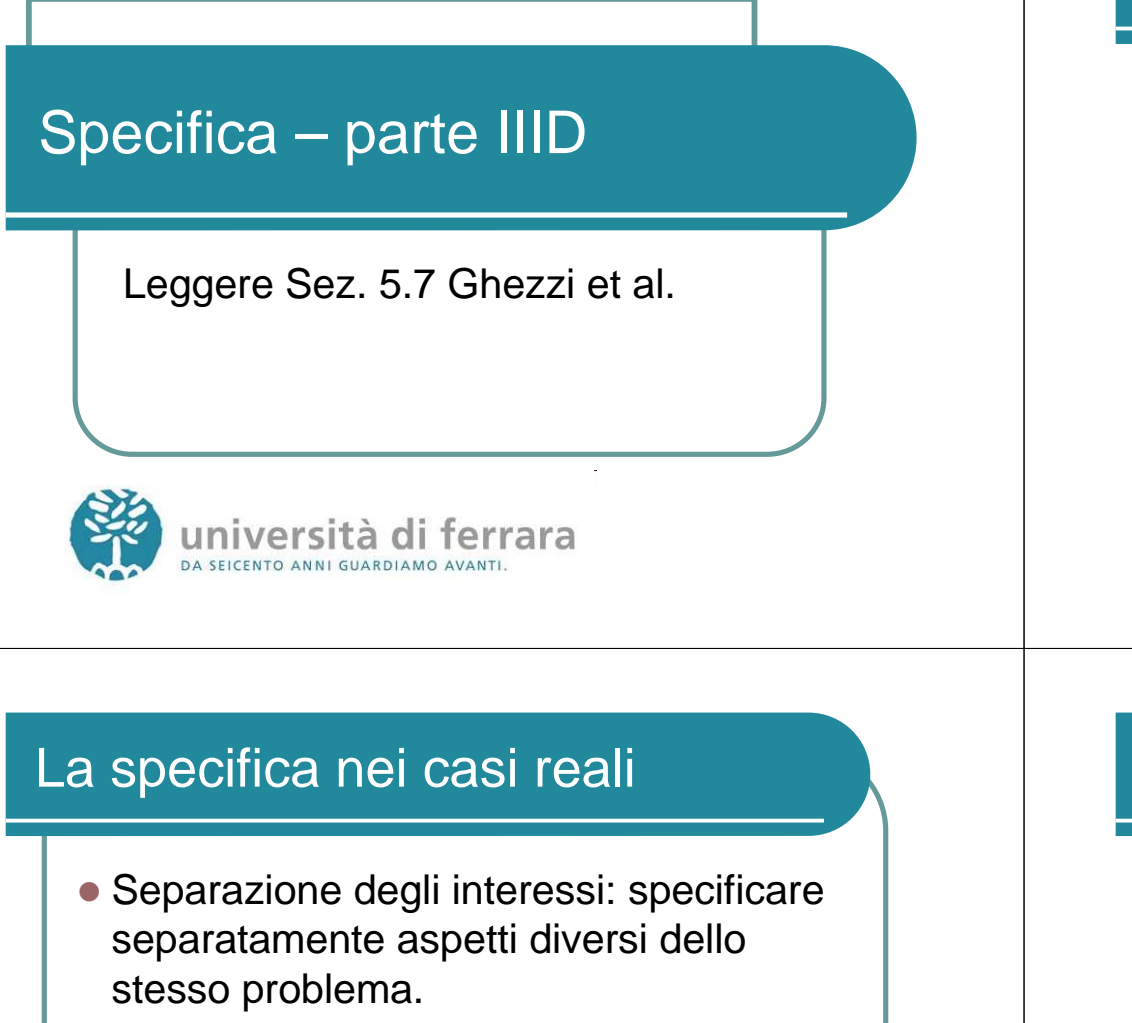

- Esempio: produzione di un documento in un sistema di office automation.
- Specifica separata di:
	- flusso dei dati
	- controllo

## La specifica nei casi reali

- La complessità dei casi reali impone ulteriori requisiti, oltre all'espressività, al rigore e alla formalità
- E' necessario che i linguaggi usati supportino la modularizzazione delle specifiche

Specifica 3D

San università di ferrara

## Esempio: DFD

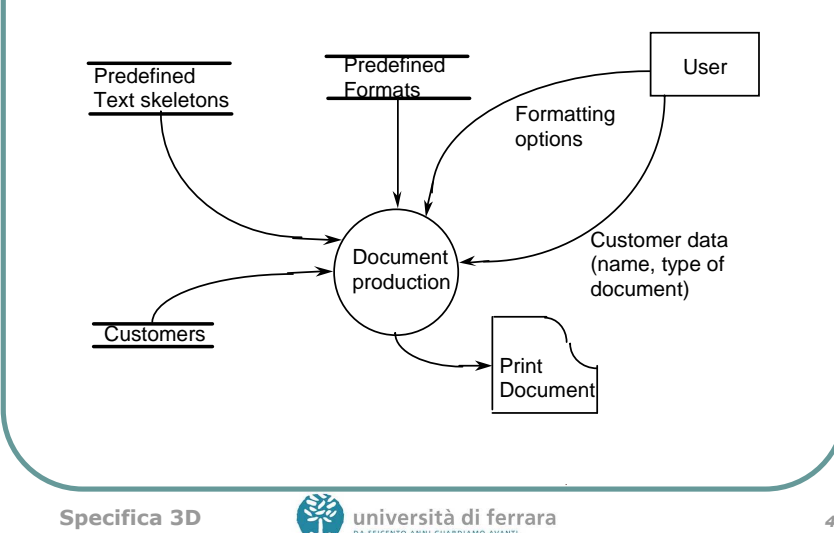

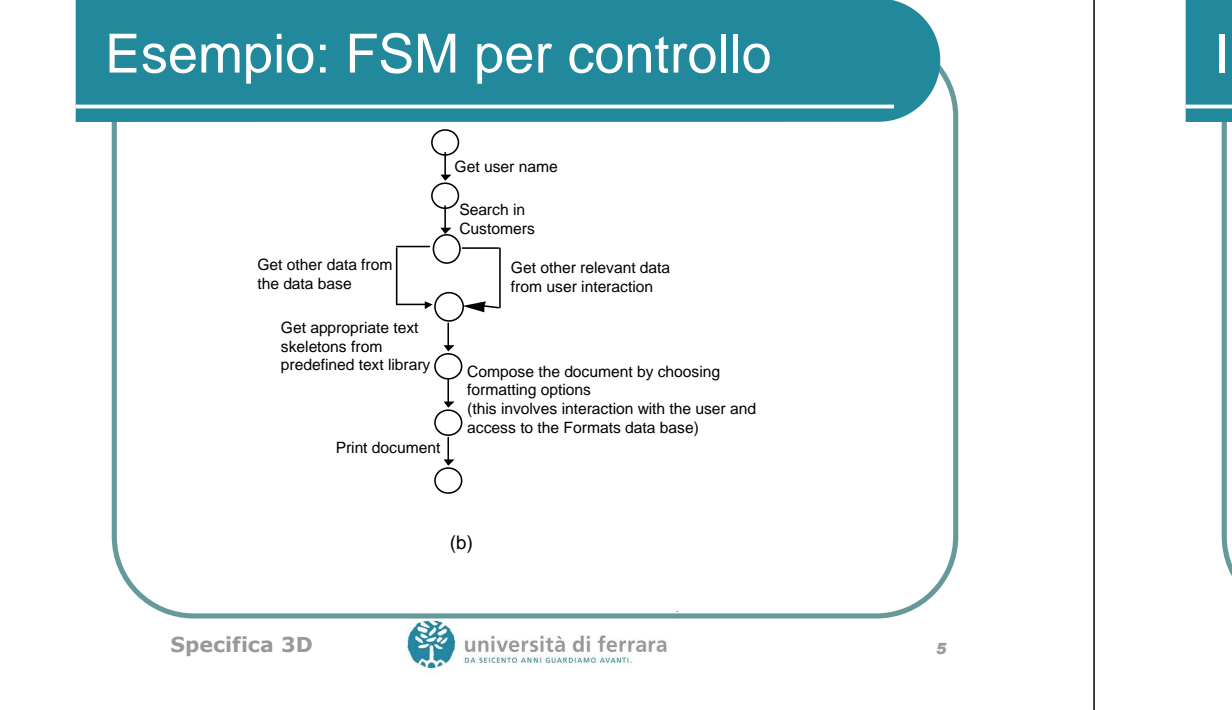

### Incrementalità

- Prima specifica dei requisiti più importanti poi di quelli secondari
- Prima specifica informali, poi semiformali e infine formali
- Anche per le specifiche formali, versioni successive via via più dettagliate

Specifica 3D

San università di ferrara

## Rigore e formalità

- La formalità completa della specifica può non essere necessaria, soprattutto per le parti destinate agli utenti
- Anche nella specifica dello stesso sistema, è meglio utilizzare linguaggi diversi (informali, semi-formali o formali a seconda dell'uso.

# Notazioni UML

- Forniscono diversi linguaggi per descrivere diversi aspetti di un sistema
- Viste diverse e complementari, ad es.
	- class diagram: descrizione statica dell'architetturasoftware
	- · statecharts, vedi seguito
	- activity diagram: mostra come le esecuzioni dei metodi possono essere combinate (sequenza <sup>o</sup> parallelo) e come possono essere sincronizzate(simili alle reti di Petri)

## Activity diagram

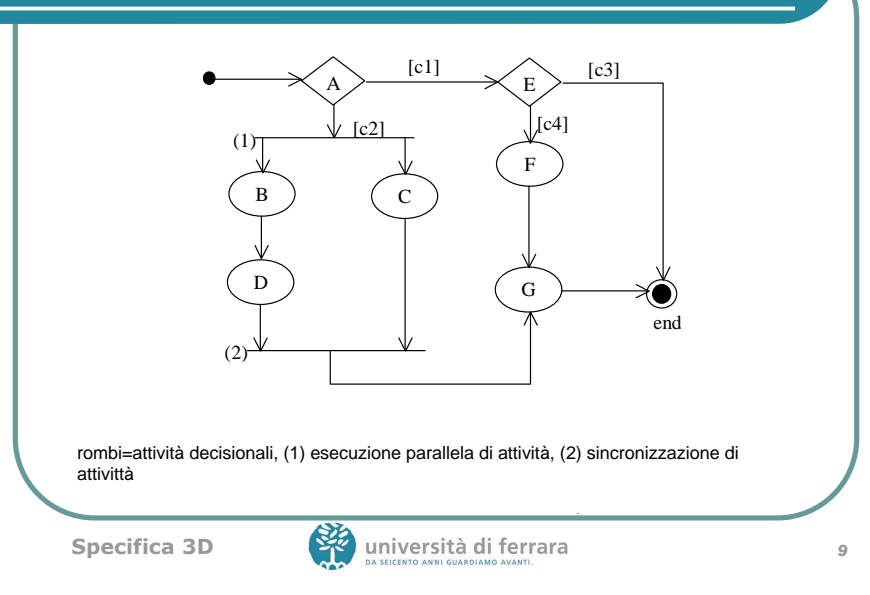

## Specifiche modulari

- Come nel caso della progettazione, la modularità di una specifica favorisce:
	- la gestione della complessità del sistema da definire
	- · il riuso di componenti
- Costrutti appositi da inserire nei linguaggi di specifica

Specifica 3D

**10**<br>10 università di ferrara

#### Specifiche algebriche modulari

- Alcuni tipi di dato come i numeri naturali o i valori logici sono utilizzati da molti altri tipi di dato
- E' utile poter riusare le algebre corrispondenti come componenti
- Gerarchie di algebre in Larch

#### Specifiche algebriche modulari

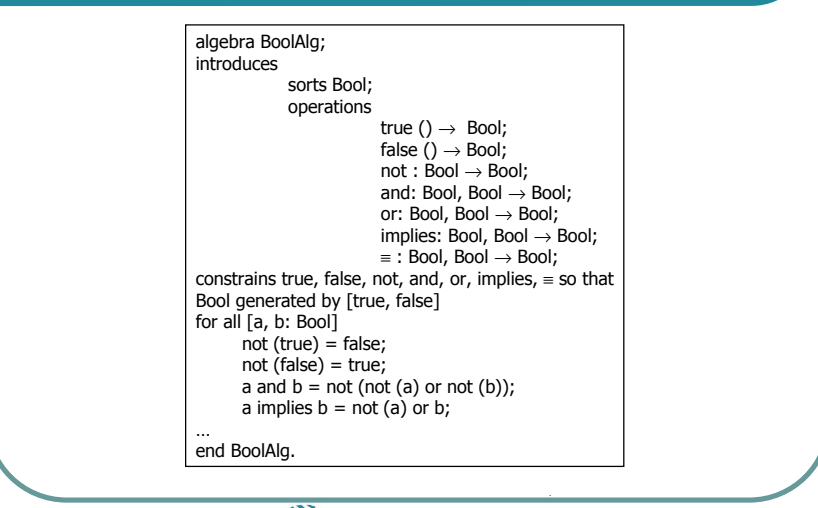

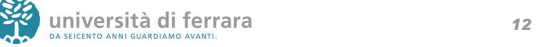

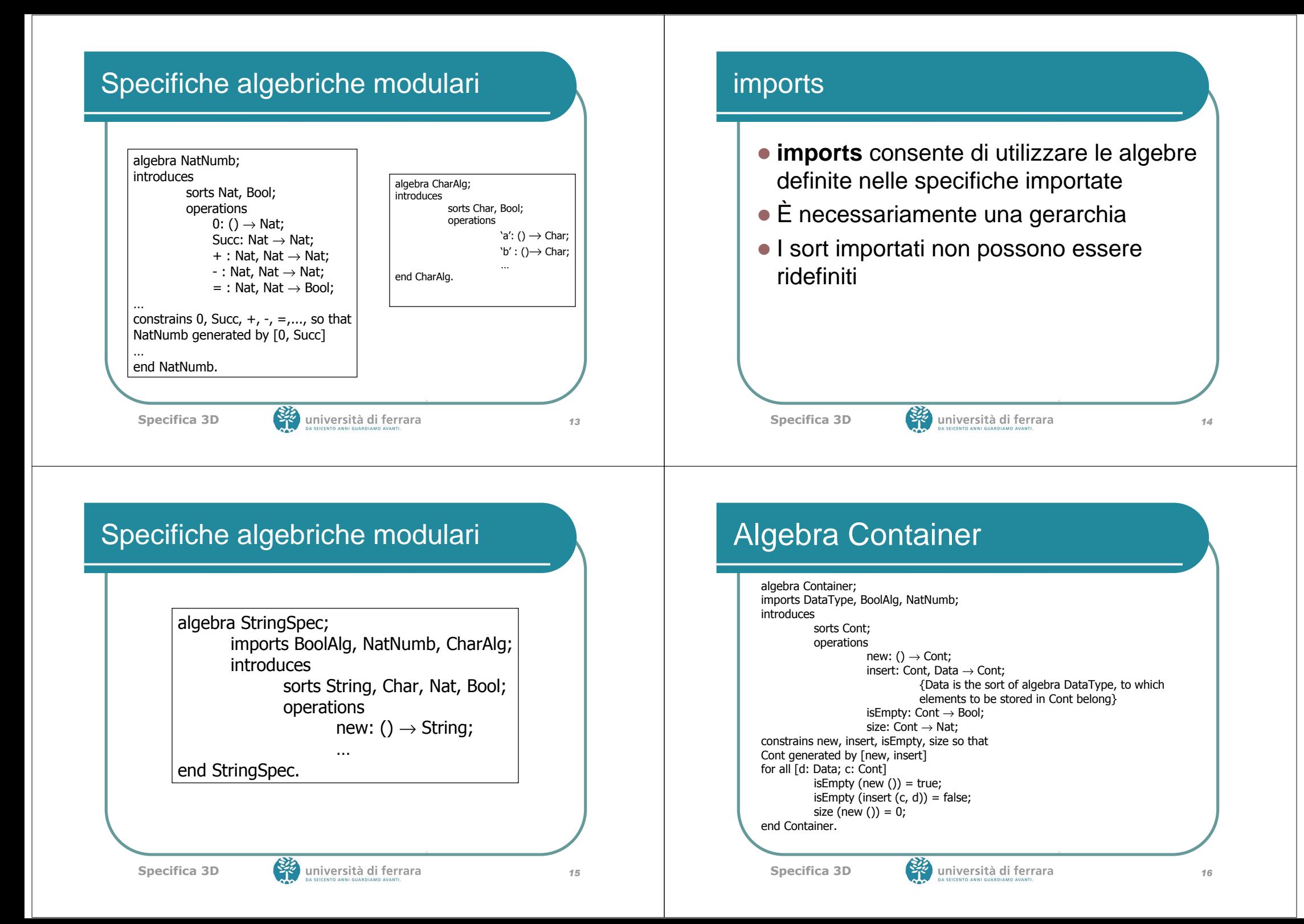

#### assumes

- Come imports, permette l'utilizzo dei sort importati e delle loro operazioni
- Come imports, è transitiva: permette l'utilizzo dei sort e delle operazioni delle algebre importate da quella che si importa
- Diversamente da imports, permette la ridefinizione della semantica

Specifica 3D

**17** università di ferrara di contra 17

#### Specializzazione

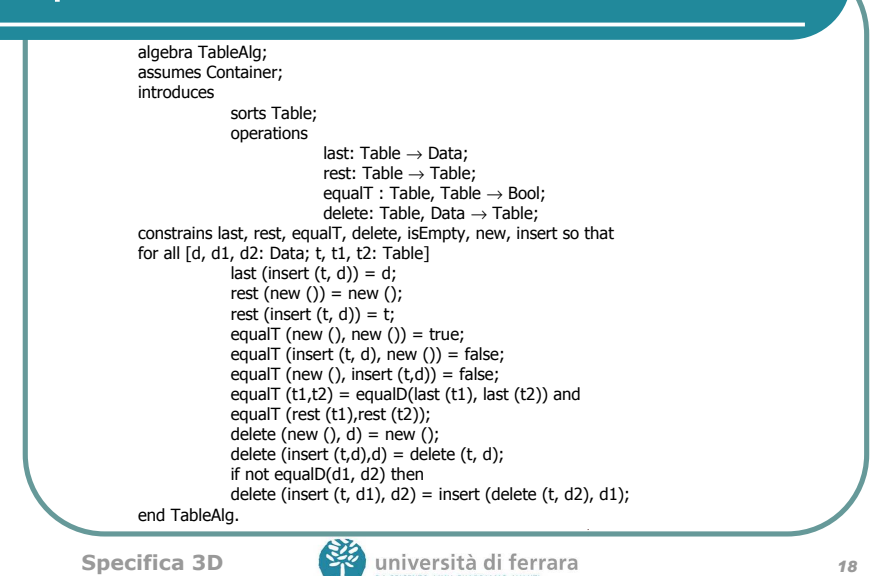

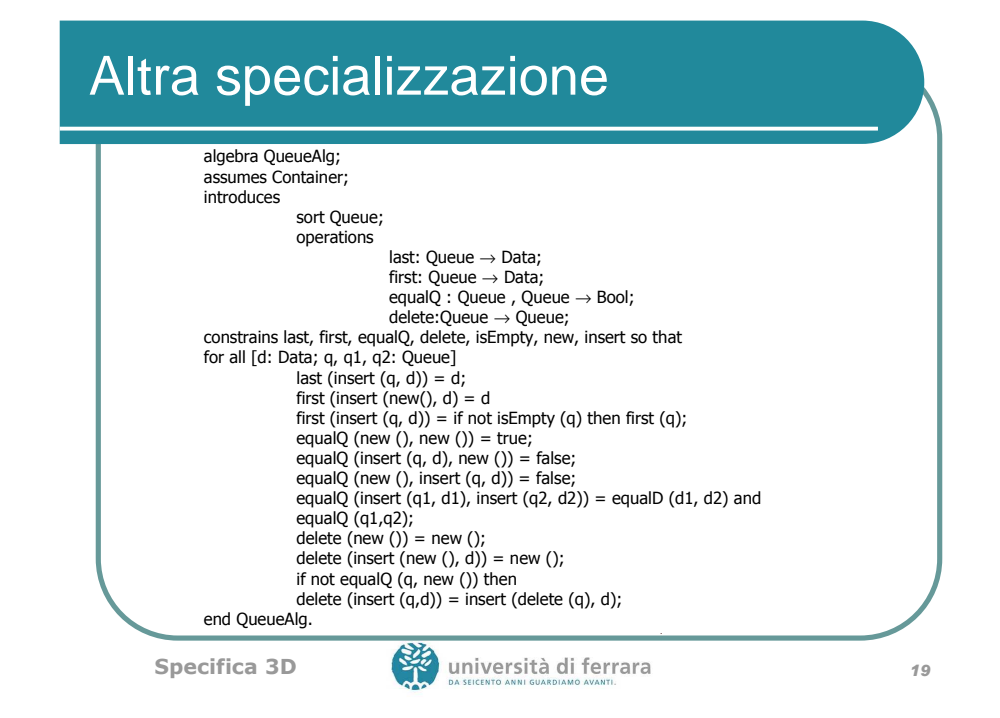

#### Rappresentazione grafica

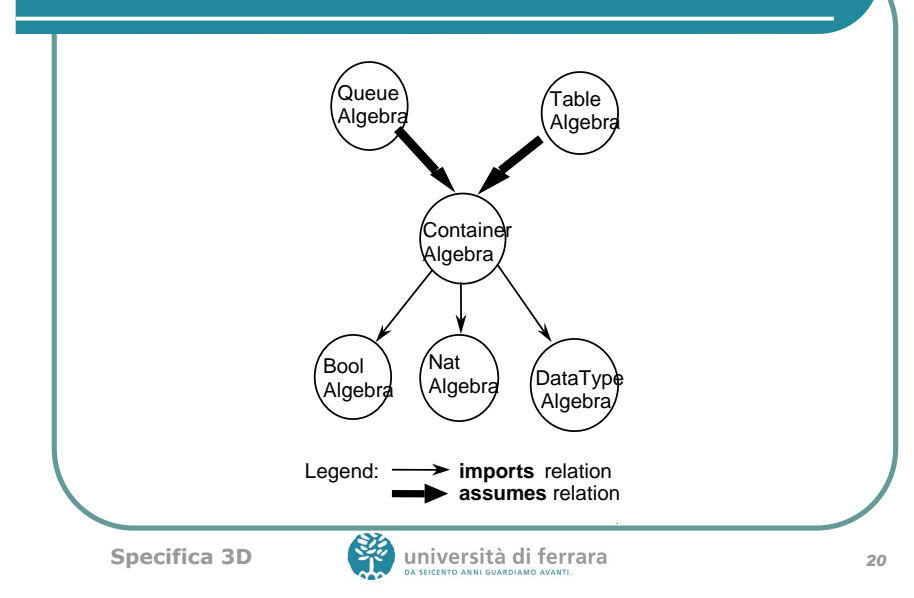

## Una gerarchia più ricca

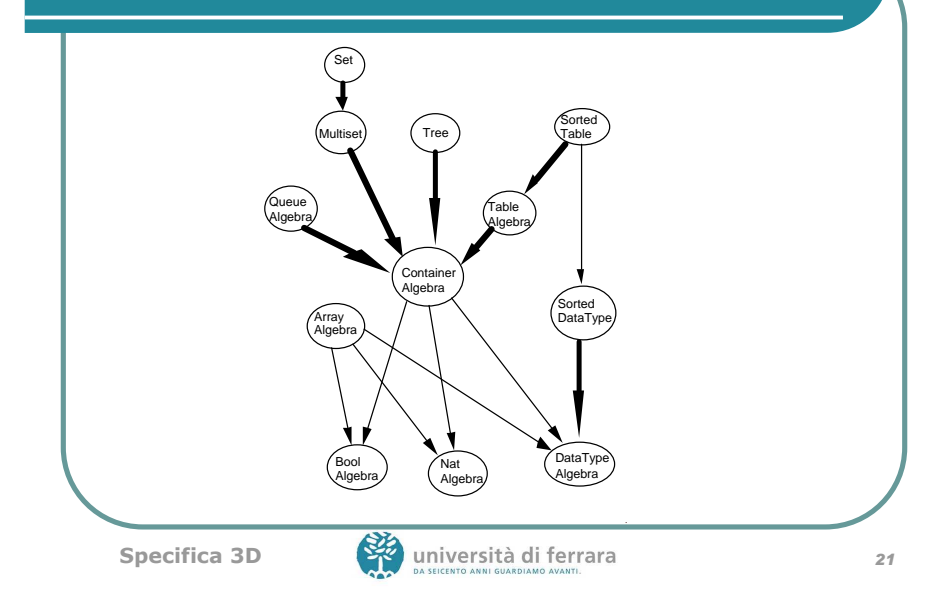

#### Implementazione in Larch/Pascal

type String exports isEmpty, add, append,... based on Boolean, integer, character function isEmpty (s: String) : Boolean modifies at most [ ] {i.e., it has no side effects}; procedure add (var s : String; c : char)modifies at most [s] {modifies only the string parameter s}; function length (s: String) : integermodifies at most [ ] ; procedure append (var s1, s2, s3: string)modifies at most [s3] {only s3, the result of the operation, is modified}; end StringSpec.

Specifica 3D

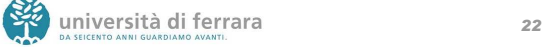

#### Modularizzazione di FSM: **Statecharts**

- Notazione incorporata in UML
- Supporta la definizione modulare per mezzo di superstati, stati che possono essere a loro volta scomposti in FSM.
- Transizioni e superstati:
	- in entrata: entra nello stato iniziale del superstato
	- in uscita: esce da uno qualsiasi degli stati interni

## **Statecharts**

- Transizioni etichettate con uno o più valori di <event, guard, action>
- event: l'evento che rende attivabile la transizione
- guard: un predicato che deve essere vero affinchè si possa attivare la transizione
- **action: azione atomica che viene eseguita** durante la transizione.

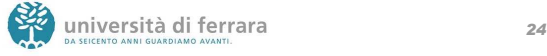

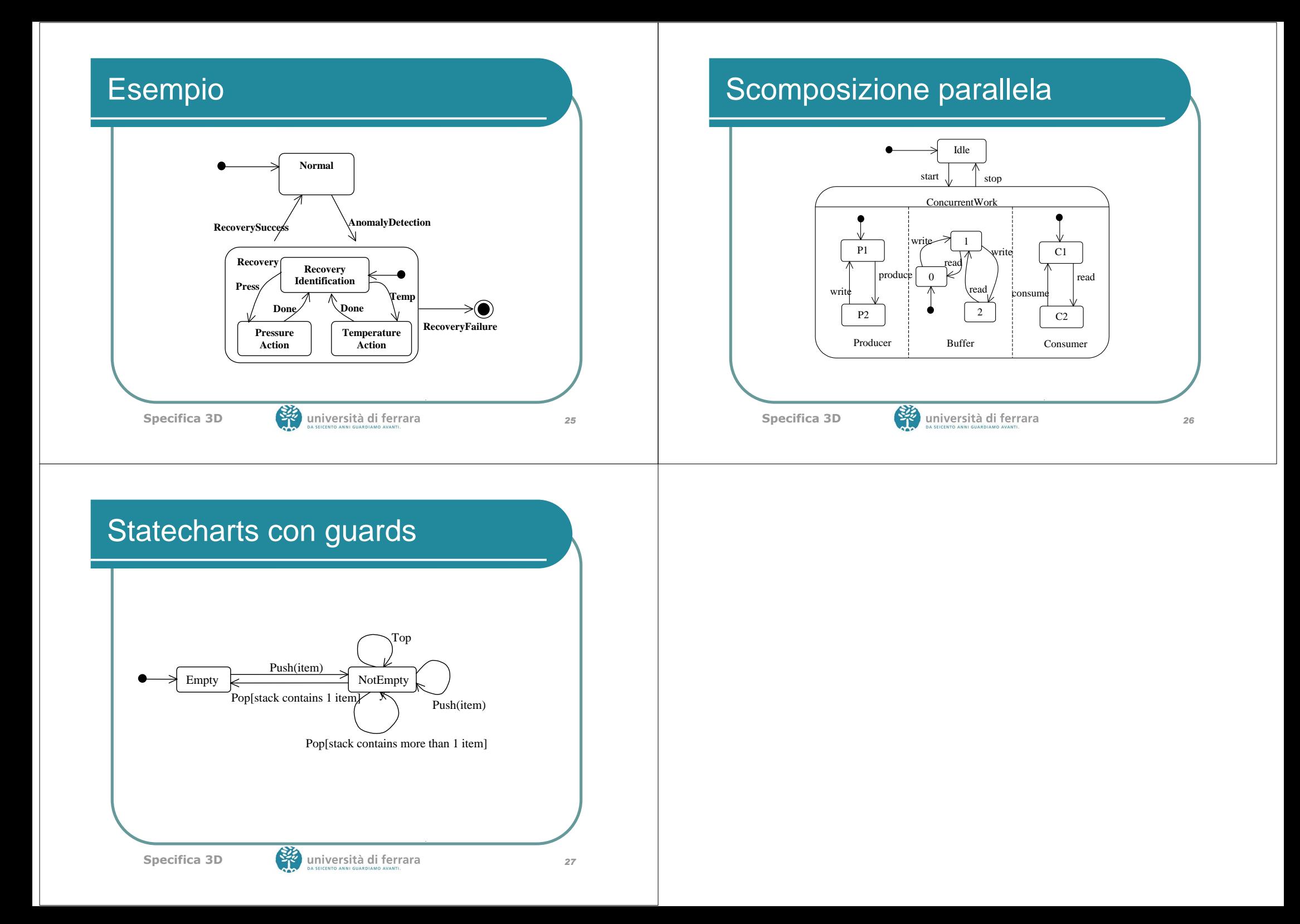